## **Reporting and Querying**

This document shows you how to query information in the Finance system. We will review several reporting options (i.e., download a report, customize a query, report processing).

## **Objectives**

After completing this session, you will be able to:

- Query Functions
- Data Export
- Extract a report from Banner using FGIBDST
- Run customized queries using FGITRND
- Download YTD transaction activity using FGITRND
- Learn report processing in Banner using FGRPDTA

## **Querying Functions**

Use the following function to perform

| Function      | Description                                                          | Icon/Button     | Keyboard<br>Shortcut |
|---------------|----------------------------------------------------------------------|-----------------|----------------------|
| Enter         | Puts the form in query mode                                          | <b>?</b> Filter | F7                   |
| Execute       | Searched the<br>database and<br>displays the first<br>set of records | Go              | F8                   |
| Cancel        | Cancels the<br>query and takes<br>the form out of<br>query mode      | CANCEL          | Ctrl Q               |
| Last Criteria |                                                                      |                 | F7                   |
| Count Hits    |                                                                      |                 | Shift + F2           |

## Queries

- % and \_ are wildcards
  - $\circ$  Percent is any number of characters %Q% = any form with a Q
  - Underscore is a single character  $_Q\%$  = any form with a Q in 3<sup>rd</sup> position
- **Queries in Banner 9** have been re-tooled and work a lot like Excel features and come with common SQL/Excel like filter options.
- You can choose what columns to include in the output.
- Some query pages have "locked" columns; non-locked columns can now be moved around (FGITRND)

## **Queries: Moveable Columns**

**FGITRND** – has locked columns (**Account through Increase/Decrease**). The remaining columns are "**free**" and can be moved and re-arranged.

| ≡      | ۹ 🐂               | TEST -       | Unive    | rsity of Notre Dame    |                              |          |             |                    |                 | 🔍 Carol L. G                                   | rontkowski   | 🔒 Sign Ou     | ut         |
|--------|-------------------|--------------|----------|------------------------|------------------------------|----------|-------------|--------------------|-----------------|------------------------------------------------|--------------|---------------|------------|
| x      | Detail Transactio | n Activity F | GITRND 9 | 9.3.6 (AWSTEST)        |                              |          |             |                    |                 | ADD                                            | RETRIEVE     | A RELATED     | 🔅 то       |
| OA: 1  | Fiscal Year: 18   | Index:       | Fund: 10 | 0000 Organization: 470 | 05 Account: 72001 Progra     | am: 7000 | 0 Activity: | Location. Period:  | Commit Type:    | Both                                           |              | s             | Start Over |
| DETAIL | TRANSACTION AC    | TIVITY       |          |                        |                              |          |             |                    |                 |                                                | 🖪 Insert 🔳 🛙 | Delete 🖷 Copy | y 👻 Filt   |
| count  | Organization      | Program      | Field    | Amount                 | Increase (+) or Decrease (-) | Туре     | Document *  | Transaction Date * | Activity Date * | Description                                    | Commit Type  | Fund * /      | Activity   |
| 2001   | 47005             | 70000        | ENC      | 24.60                  | +                            | CORD     | P1743388    | 03/28/2018         | 03/28/2018      | Kurt J Lesker Co                               | U            | 100000        |            |
| 2001   | 47005             | 70000        | YTD      | 3,000.00               | +                            | INNI     | TK008765    | 02/28/2018         | 02/28/2018      | Central Michigan University                    | U            | 100000        |            |
| 2001   | 47005             | 70000        | YTD      | 100.00                 | +                            | FJ1      | JV025262    | 02/13/2018         | 02/13/2018      | test a                                         | U            | 100000        |            |
| 001    | 47005             | 70000        | ENC      | 19.35                  | +                            | PORD     | P1885598    | 02/06/2018         | 02/06/2018      | Office Depot                                   | U            | 100000        |            |
| 001    | 47005             | 70000        | YTD      | 0.01                   | +                            | FJ1      | JV024586    | 01/29/2018         | 01/29/2018      | test ' vs. 00000000000000000000000000000000000 | U            | 100000        |            |
| 001    | 47005             | 70000        | YTD      | 2.98                   | + +                          | INEI     | DP144637    | 12/31/2017         | 01/02/2018      | Office Depot                                   | U            | 100000        |            |
| 001    | 47005             | 70000        | YTD      | 8.99                   | +                            | INEI     | DP144315    | 12/31/2017         | 01/02/2018      | Office Depot                                   | U            | 100000        |            |
| 001    | 47005             | 70000        | YTD      | 13.24                  | +                            | INEI     | DP144250    | 12/31/2017         | 01/02/2018      | Office Depot                                   | U            | 100000        |            |
| 001    | 47005             | 70000        | YTD      | 22.78                  | +                            | INEI     | DP144250    | 12/31/2017         | 01/02/2018      | Office Depot                                   | U            | 100000        |            |
| 001    | 47005             | 70000        | ENC      | 2.98                   | +                            | PORD     | P1879846    | 12/13/2017         | 12/13/2017      | Office Depot                                   | U            | 100000        |            |
| 001    | 47005             | 70000        | ENC      | 8.99                   | +                            | PORD     | P1879084    | 12/06/2017         | 12/06/2017      | Office Depot                                   | U            | 100000        |            |
| 001    | 47005             | 70000        | ENC      | 13.24                  | +                            | PORD     | P1878834    | 12/05/2017         | 12/05/2017      | Office Depot                                   | U            | 100000        |            |
| 001    | 47005             | 70000        | ENC      | 22.78                  | +                            | PORD     | P1878834    | 12/05/2017         | 12/05/2017      | Office Depot                                   | U            | 100000        |            |
| 001    | 47005             | 70000        | YTD      | 18.70                  | +                            | INEI     | DP143209    | 11/27/2017         | 11/27/2017      | Office Depot                                   | U            | 100000        |            |
| 001    | 47005             | 70000        | ENC      | 18.70                  | +                            | PORD     | P1875570    | 11/07/2017         | 11/07/2017      | Office Depot                                   | U            | 100000        |            |
| 001    | 47005             | 70000        | YTD      | 34.90                  | +                            | INEI     | DP142847    | 11/06/2017         | 11/06/2017      | Office Depot                                   | U            | 100000        |            |
| 001    | 47005             | 70000        | ENC      | 34.90                  | +                            | PORD     | P1874442    | 10/27/2017         | 10/27/2017      | Office Depot                                   | U            | 100000        |            |
| 001    | 47005             | 70000        | YTD      | 483.16                 | +                            | INEI     | DP141955    | 10/20/2017         | 10/20/2017      | Office Depot                                   | U            | 100000        |            |
| 001    | 47005             | 70000        | YTD      | 109.42                 | +                            | INEI     | DP141882    | 10/20/2017         | 10/20/2017      | Office Depot                                   | U            | 100000        |            |
| 001    | 47005             | 70000        | YTD      | 3.22                   | +                            | INEI     | DP141466    | 10/10/2017         | 10/10/2017      | Office Depot                                   | U            | 100000        |            |
|        |                   |              | Total    | 5,557.10               | •                            |          |             |                    |                 |                                                |              |               |            |

#### Columns can be sorted in **Ascending or Descending order** by clicking in the column

| ≡             | ۹ 🚡                | TEST         | - Unive  | rsity of Notre Dame       |                                                                                                    |          |             |                    |                 | Carol I                        | Grontkowski   | 🔒 Sign O      | ut           | ?     |
|---------------|--------------------|--------------|----------|---------------------------|----------------------------------------------------------------------------------------------------|----------|-------------|--------------------|-----------------|--------------------------------|---------------|---------------|--------------|-------|
| ×             | Detail Transactior | n Activity F | GITRND   | 9.3.6 (AWSTEST)           |                                                                                                    |          |             |                    |                 | A 🔒                            | dd 🖹 retrieve | 💑 RELATEI     | D <b>‡</b> 1 | 00    |
| <b>OA</b> : 1 | Fiscal Year: 18    | Index:       | Fund: 10 | 00000 Organization: 47005 | Account: 72001 Progr                                                                                                    | am: 7000 | 0 Activity: | Location: Period:  | Commit Type:    | Both                           |               |               | Start Over   |       |
| DETAIL        | TRANSACTION AC     | τινιτγ       |          |                           |                                                                                                    |          |             |                    |                 |                                | 🚼 Insert 🛛    | Delete 🛛 📲 Co | py 🤶 🖣       | ilter |
| ccount        | Organization       | Program      | Field    | Amount I                  | ncrease (+) or Decrease (-)                                                                                                    | Туре     | Document *  | Transaction Date * | Activity Date * | Description                    | Commit Type   | Fund *        | Activity     |       |
| 2001          | 47005              | 70000        | YTD      | 69.99                     | +                                                                                                    | FT01     | PC001910    | 09/14/2017         | 09/14/2017      | AMAZON MKTPLACE PMTS 11-AUG-17 | U             | 100000        |              |       |
| 2001          | 47005              | 70000        | YTD      | 3,000.00                  | •                                                                                                    | INNI     | TK008765    | 02/28/2018         | 02/28/2018      | Central Michigan University    | U             | 100000        |              |       |
| 2001          | 47005              | 70000        | ABD      | 5.00                      | +                                                                                                    | BD04     | RLEN1704    | 07/01/2017         | 07/24/2017      | ENCUMBRANCE ROLL               | U             | 100000        |              |       |
| 2001          | 47005              | 70000        | ENC      | 5.00                      | •                                                                                                    | E090     | RLEN1704    | 07/01/2017         | 07/24/2017      | ENCUMBRANCE ROLL               | U             | 100000        |              |       |
| 001           | 47005              | 70000        | ENC      | 24.60                     | +                                                                                                    | CORD     | P1743388    | 03/28/2018         | 03/28/2018      | Kurt J Lesker Co               | U             | 100000        |              |       |
| 001           | 47005              | 70000        | YTD      | -462.50                   |                                                                                                    | FJ1      | CD007426    | 09/15/2017         | 09/15/2017      | NDFCU Robyn Wray Reimbursement | U             | 100000        |              |       |
| 2001          | 47005              | 70000        | ENC      | 19.35                     | +                                                                                                    | PORD     | P1885598    | 02/06/2018         | 02/06/2018      | Office Depot                   | U             | 100000        |              |       |
| 2001          | 47005              | 70000        | ENC      | -2.98                     |                                                                                                    | INEI     | DP144637    | 12/31/2017         | 01/02/2018      | Office Depot                   | U             | 100000        |              |       |
| 2001          | 47005              | 70000        | YTD      | 2.98                      | +                                                                                                    | INEI     | DP144637    | 12/31/2017         | 01/02/2018      | Office Depot                   | U             | 100000        |              |       |
| 2001          | 47005              | 70000        | ENC      | -8.99                     |                                                                                                    | INEI     | DP144315    | 12/31/2017         | 01/02/2018      | Office Depot                   | U             | 100000        |              |       |
| 2001          | 47005              | 70000        | YTD      | 8.99                      | +                                                                                                    | INEI     | DP144315    | 12/31/2017         | 01/02/2018      | Office Depot                   | U             | 100000        |              |       |
| 2001          | 47005              | 70000        | ENC      | -22.78                    |                                                                                                    | INEI     | DP144250    | 12/31/2017         | 01/02/2018      | Office Depot                   | U             | 100000        |              |       |
| 2001          | 47005              | 70000        | ENC      | -13.24                    |                                                                                                    | INEI     | DP144250    | 12/31/2017         | 01/02/2018      | Office Depot                   | U             | 100000        |              |       |
| 2001          | 47005              | 70000        | YTD      | 13.24                     | +                                                                                                    | INEI     | DP144250    | 12/31/2017         | 01/02/2018      | Office Depot                   | U             | 100000        |              |       |
| 001           | 47005              | 70000        | YTD      | 22.78                     | +                                                                                                    | INEI     | DP144250    | 12/31/2017         | 01/02/2018      | Office Depot                   | U             | 100000        |              |       |
| 001           | 47005              | 70000        | ENC      | 2.98                      | •                                                                                                    | PORD     | P1879846    | 12/13/2017         | 12/13/2017      | Office Depot                   | U             | 100000        |              |       |
| 001           | 47005              | 70000        | ENC      | 8.99                      | •                                                                                                    | PORD     | P1879084    | 12/06/2017         | 12/06/2017      | Office Depot                   | U             | 100000        |              |       |
| 2001          | 47005              | 70000        | ENC      | 13.24                     | +                                                                                                    | PORD     | P1878834    | 12/05/2017         | 12/05/2017      | Office Depot                   | U             | 100000        |              |       |
| 001           | 47005              | 70000        | ENC      | 22.78                     | e in the second second s | PORD     | P1878834    | 12/05/2017         | 12/05/2017      | Office Depot                   | U             | 100000        |              |       |
| 2001          | 47005              | 70000        | ENC      | -18.70                    |                                                                                                    | INEI     | DP143209    | 11/27/2017         | 11/27/2017      | Office Depot                   | U             | 100000        |              |       |
|               |                    |              | Total    | 5,557.10                  | +                                                                                                    |          |             |                    |                 |                                |               |               |              |       |

## Data Export

- Allows users to extract data "displayed" into an external file (.txt or .csv/.xlsx) which can be saved to a folder or opened
- Data extract is located under the Tools Menu (Shift+F1)

#### Chrome – Turn off Pop-up Blockers

- Click three vertical dots in upper right corner
- Click Settings
- Click Advanced (near bottom of screen)
- Expand Content settings (click right arrow)
- Look for Popups setting then click right arrow to expand
- Click button that says "Blocked". It will change setting to "Allowed".
- Exit out of settings

#### Chrome – Set Excel as Default to open a downloaded .txt file from Banner

- Click three vertical dots in upper right corner
- Click Downloads
- Downloads will be shown with most recent at the top
- On the first txt file click "Show in Folder" link. This file will be highlighted in the downloads folder
- Right click, navigate to "Open With" then select "Choose Default Program"
- Select Excel. All future downloads from Banner should open in this manner

## Export a Report from a Banner Form – FGIBDST

1. From the **Main** Menu page, in the **Search Box** type **FGIBDST** and press **Enter**.

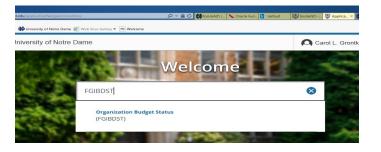

2. In the key section:

Chart field enter 1 (required).

Enter *Fiscal Year* (required).

Enter *the Organization and Fund codes*.

3. Click GO to execute the query.

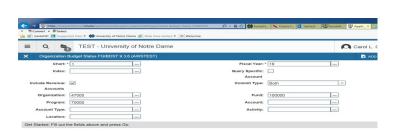

|                   |          | 🔒 ADD  | RETRIEVE | 🛃 RELATED | 🗱 TOOLS |
|-------------------|----------|--------|----------|-----------|---------|
| Fiscal Year: * 18 |          |        |          |           | Go      |
| Query Specific:   |          |        |          |           |         |
| Account           |          |        |          |           |         |
| Commit Type: Both | •        |        |          |           |         |
| E.mdi (10000      | •        |        |          |           |         |
| 🔒 ADD             | RETRIEVE | ₽<br>R | ELATED   | 🗱 то      | OLS     |

4. Select Tools-gear

#### 5. Select Export

|            | Carol L    | Grontkowski      | 🔒 Sign Out | ?        |
|------------|------------|------------------|------------|----------|
|            | B ^        | dd 📇 retrieve    | A RELATED  | TOOLS    |
| loth       |            | Q                |            | ~        |
| Account:   |            | ACTIONS          |            |          |
|            |            | Refresh          |            | F5       |
| c          | ommitments | Export           |            | Shft+F1  |
|            |            |                  |            |          |
| 306,752.40 |            | Print            |            | Ctil+P   |
| 26,277.59  |            | Clear Record     |            | Shift+F4 |
| 104,797.32 |            | Clear Record     |            | SILLET 4 |
| 9.99       |            | Clear Data       |            | Shift+F5 |
| 725.00     |            |                  |            |          |
| 3,481.15   |            | Item Properties  |            |          |
| 627.62     |            | Display ID Image |            |          |
| 75.27      |            | Display ID Image |            |          |
| 825.16     |            | Exit Quickflow   |            |          |
| 45.95      |            |                  |            |          |
| 0.00       |            | About Banner     |            |          |
| 719.90     |            | OPTIONS          |            |          |
| 1,315.00   |            | Format Display F |            | ~        |

- 6. On the file download window, click **Open**.
- 7. The data is imported into an Excel.

|        |                        | Insert Forma |        |        | <u>W</u> indow <u>H</u> e |        | tilities Acro<br>2↓ <sup>≫</sup> Aria |   | - 10   | • B <i>I</i> | <u>u</u> ≡ | ==         |   | Type a question for |   |
|--------|------------------------|--------------|--------|--------|---------------------------|--------|---------------------------------------|---|--------|--------------|------------|------------|---|---------------------|---|
|        |                        |              |        |        |                           |        |                                       |   |        |              | 1          |            |   | -                   | - |
|        | ×1 -                   | fx 1         |        |        |                           |        |                                       |   |        |              |            |            |   |                     |   |
| aol    | coutp[1].csv           |              |        |        |                           |        |                                       |   |        |              |            |            |   | _ O ×               |   |
|        | A                      | B (          |        | D      | E                         | F      | G                                     | н | 1      | J            | К          | L          | M | N -                 |   |
|        | 1                      | 5            | F      | ۲      | Y                         |        | 47000                                 |   | 100000 | Educationa   | 72         | Fiscal Ope |   |                     |   |
|        | 61 L                   | Salar        | es ar  | 682007 | 0                         | 0      | 682007                                |   |        |              |            |            |   |                     |   |
| 8      | 65 L                   | Bene         |        | 146860 | 0                         | 0      | 146860                                |   |        |              |            |            |   |                     |   |
| 1      | 77 E                   | Trave        |        | 11700  | 0                         | 0      | 11700                                 |   |        |              |            |            |   | 1                   |   |
| i      | 78 E                   | Repa         |        | 500    | 0                         | 0      | 500                                   |   |        |              |            |            |   | • •                 | 1 |
| 6      | 63030 L                | Unde         |        | 0      | 4966.51                   | 0      | -4966.51                              |   |        |              |            |            |   | 16                  | 1 |
| 1      | 64010 L                | Staff-       |        | 0      | 556678.3                  | 0      | -556678                               |   |        |              |            |            |   | N                   |   |
| 5      | 65010 L                | Annu         |        | 0      | 48219.88                  | 0      | -48219.9                              |   |        |              |            |            |   |                     |   |
| )      | 65080 L                | Medi         |        | 0      | 29478.39                  | 0      | -29478.4                              |   |        |              |            |            |   |                     |   |
| 0      | 65100 L                | Socia        |        | 0      | 33858.96                  | 0      | -33859                                |   |        |              |            |            |   |                     |   |
| 1      | 71179 E                | Dupli        |        | 250    | 0                         | 0      | 250                                   |   |        |              |            |            |   |                     |   |
| 2      | 71212 E                | Posta        |        | 1600   | 5350.53                   | 0      | -3750.53                              |   |        |              |            |            |   |                     |   |
| 3      | 71258 E                | Profe        |        | 0      | 1087                      | 0      | -1087                                 |   |        |              |            |            |   |                     |   |
| 4      | 71290 E                | Telec        |        | 0      | 348.22                    | 0      | -348.22                               |   |        |              |            |            |   |                     |   |
| 5      | 71291 E                | Telec        |        | 0      | 496.02                    | 0      | -496.02                               |   |        |              |            |            |   |                     |   |
| 6      | 71295 E                | Telec        |        | 6000   | 5202.24                   | 0      | 797.76                                |   |        |              |            |            |   |                     |   |
| 7      | 71297 E                | Telec        |        | 1000   | 519.3                     | 0      | 480.7                                 |   |        |              |            |            |   |                     |   |
| 8      | 72001 E<br>72011 E     | Supp         |        |        | 26567.08                  | 541.37 | -10235.5                              |   |        |              |            |            |   | +                   |   |
| 9      | 72011 E<br>72015 E     | Book         |        | 0      | -107.2<br>43.4            | 0      | 107.2                                 |   |        |              |            |            |   | +                   |   |
| 0<br>1 | 72015 E<br>72192 E     |              |        | 0      | 43.4                      |        | -43.4                                 |   |        |              |            |            |   | +                   |   |
| 1      | 72192 E<br>72310 E     | Empl         |        | 0      | -226.44                   | 0      | -21.72                                |   |        |              |            |            |   |                     |   |
| 3      | 72310 E<br>72450 E     | Other        |        | 5000   | -226.44                   | 0      | 4907.97                               |   |        |              |            |            |   | +                   |   |
| 3<br>4 | 72450 E<br>72454 E     | Enter        |        | 2000   | 2519.9                    | 0      | -519.9                                |   |        |              |            |            |   | +                   |   |
| 4<br>5 | 72454 E<br>72455 E     | Enter        |        | 2000   | 2519.9                    | 0      | -519.9                                |   |        |              |            |            |   | +                   |   |
| 5<br>6 | 72455 E<br>72503 E     | Gifts        | amm    | 0      | 1289.66                   | 0      | -113.5                                |   |        |              |            |            |   | +                   |   |
| 7      | 72503 E                | Profe        | nion   | 7000   | 990.48                    | 0      | 6009.52                               |   |        |              |            |            |   | +                   |   |
| 8      | 72551 E                | Profe        |        | 1000   | 990.40                    | 0      | -670                                  |   |        |              |            |            |   |                     |   |
|        | 12552 E<br>► H\.csv]gc |              | Ilbide | 1000   | 1070                      | U      | -070                                  |   | •      |              |            |            | 1 | ٠                   |   |
|        | , il (cese jge         |              |        |        |                           |        |                                       |   | 1.2    |              |            |            |   | <u>-11</u> //       | 0 |

Do you want to open or save FGIBDST.csv (1.32 KB) from bxeadmtest.oit.nd.edu?

Open

## Run a Custom Query

To query information (i.e., What is the total Procard charges for the department supplies YTD?), follow the instructions below.

 In the Search box type FGIBDST and press Enter.

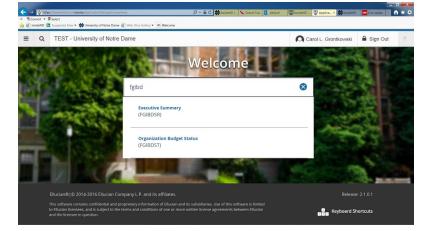

2. In the Key block, enter parameters:

Chart 1 Fiscal Year 18 Fund-10000 Org-47005

| E Q 🍖 TEST - University of Notre Dame              |                   | Carol L. Gro | ontkowski | Sign Out  | 1     |
|----------------------------------------------------|-------------------|--------------|-----------|-----------|-------|
| Organization Budget Status FGIBDST 9.3.6 (AWSTEST) |                   | 🔒 ADD        | RETRIEVE  | 뤏 RELATED | 🔅 тоо |
| Chart: * 1                                         | Fiscal Year: * 18 |              |           |           | Go    |
| Index:                                             | Query Specific:   |              |           |           |       |
|                                                    | Account           |              |           |           |       |
| Include Revenue:                                   | Commit Type: Both | -            |           |           |       |
| Accounts                                           |                   |              |           |           |       |
| Organization: 47005 ····                           | Fund: 100000      |              |           |           |       |
| Program: 70000                                     | Account:          |              |           |           |       |
| Account Type:                                      | Activity:         |              |           |           |       |
| Location:                                          |                   |              |           |           |       |

3. Click Go.

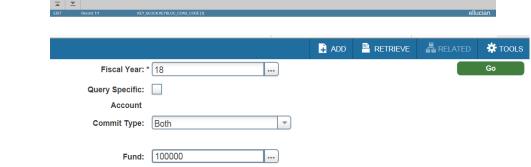

# 4. Highlight the supplies record

5. From the Related icon select Transaction Detail (FGITRND).

| 🙀 🥘 insideND 📗                                   | Suggested Sites • 1 Univ | ersity of Notre Dame 🜒 Web Slice Gallery 👻 👁 | Welcome                        |                                |             |                 |                    | -     |
|--------------------------------------------------|--------------------------|----------------------------------------------|--------------------------------|--------------------------------|-------------|-----------------|--------------------|-------|
| ≡ Q                                              | TEST - U                 | University of Notre Dame                     |                                |                                | Carol L     | Grontkowski     | 🔒 Sign Out         |       |
| × Organ                                          | ization Budget Status FC | GIBDST 9.3.6 (AWSTEST)                       |                                |                                | 🔒 AE        | DD 🖺 RETRIEVE   | RELATED            | ₩т    |
| Chart: 1 Notre                                   | Dame Fiscal Year:        | 18 Index: Query Specific Acco                | unt: Include Revenue Accounts: | Commit Type: Both              |             | Q               |                    |       |
| Account Type:                                    | Activity: Lo             | ations Fund: 100000 Educational<br>ocation:  | and General Program: 70000 G   | eneral Administration Account: |             | Budget Summar   | y Information [FC  | BIBSU |
| <ul> <li>ORGANIZATIO</li> <li>Account</li> </ul> | N BUDGET STATUS          | Title                                        | Adjusted Budget                | YTD Activity                   | Commitments | Organization En | cumbrances [FG     | IOENC |
| 0077                                             | E                        | Travel                                       | 1.454.00                       |                                | Communents  |                 |                    |       |
|                                                  |                          | Staff-Administrative                         | 476.415.80                     |                                |             | Transaction Det | ail Information [F | GITRN |
|                                                  | L                        | Staff-Support                                | 39.501.77                      |                                |             |                 |                    |       |
|                                                  | L                        | Benefits                                     |                                |                                |             |                 |                    |       |
|                                                  | E                        | Ending Balance Roll-Over                     |                                | 9.99                           |             |                 |                    |       |
| 71171                                            | E                        | Advertising                                  |                                | 725.00                         |             |                 |                    |       |
|                                                  | E                        | Supplies                                     |                                | 3,481.15                       |             |                 |                    |       |
| 72301                                            | E                        | Computers <\$5,000                           | 0.00                           | 627.62                         |             |                 |                    |       |
| 72450                                            | E                        | Entertainment-General                        | 0.00                           | 75.27                          |             |                 |                    |       |
| 72454                                            | E                        | Entertainment-Food                           | 0.00                           | 825.16                         |             |                 |                    |       |
| 72455                                            | E                        | Entertainment-Flowers                        | 0.00                           | 45.95                          |             |                 |                    |       |
|                                                  | E                        | Professional Education                       | 1,422.00                       | 0.00                           |             |                 |                    |       |
| 72660                                            | Е                        | Software                                     |                                | 719.90                         |             |                 |                    |       |
| 72661                                            | E                        | Software Licenses                            |                                | 1,315.00                       |             |                 |                    |       |
|                                                  | E                        | Airfare (Domestic)                           |                                | 419.96                         |             |                 |                    |       |

To view only the ProCard transactions (this transactions begin with PC)

- 1. Select Start Over
- 2. Press F8 to execute
- 3. Click Add Another Field
- 4. Select Document field. Select the operator (contains)

**NOTE**: For a complete listing of Document Prefix Codes, go to **http://controller.nd.edu** 

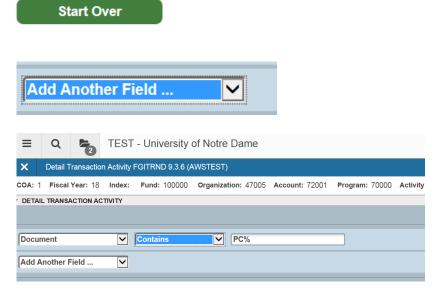

## Introduction to Banner Finance

#### 5. Click Go

| ş 🥭 ins       | ideND 🕒 Suggeste | d Sites 👻 👬 | University of Notre Da | me 🙋 Web Slice Gallery 👻 🛛 | ID Welcome     |                |           |           |         |             |                | _              |          | -  |
|---------------|------------------|-------------|------------------------|----------------------------|----------------|----------------|-----------|-----------|---------|-------------|----------------|----------------|----------|----|
| ≡             | ۹ 🚡              | TEST        | - University           | of Notre Dame              |                |                |           |           |         | 🔼 Car       | ol L. Grontkow | rski 🔒 S       | ign Out  |    |
| ×             | Detail Transacti | on Activity | FGITRND 9.3.6 (#       | WSTEST)                    |                |                |           |           |         | 🔒 ADD       | 🗎 RETRIEVE     | 📥 RELATED      | 🌣 TOOLS  |    |
| <b>:OA:</b> 1 | Fiscal Year: 18  | Index:      | Fund: 100000           | Organization: 47005        | Account: 72001 | Program: 70000 | Activity: | Location: | Period: | Commit Type | a: Both        |                | Start O  | er |
| DETAIL        | TRANSACTION A    | CTIVITY     |                        |                            |                |                |           |           |         |             | 0              | Insert 🗧 Delet | е 📲 Сору | Ÿ, |
|               |                  |             |                        |                            |                |                |           |           |         |             |                |                |          |    |
| Docum         | nent             | ~           | Contains               | PC%                        |                |                |           |           |         |             |                |                |          |    |
|               | nother Field     | ~           |                        |                            |                |                |           |           |         |             |                |                |          |    |

| X       Detail Transaction Activity FGITRND 9.3.6 (AWSTEST)         COA: 1       Fiscal Year: 18       Index:       Fund: 100000       Organization: 47005       Account: 72001       Program: 70000       Activity:       Location       Period:       ATED       ★ TO         Start Over       Start Over       Start Over       Start Over       Start Over       Start Over                                                                        |         |                   |                  | YTD           | 69.99                            | +                            |        |               |                    | -               |                              | 11-AUG-17 |        |
|----------------------------------------------------------------------------------------------------|---------|-------------------|------------------|---------------|----------------------------------|------------------------------|--------|---------------|--------------------|-----------------|------------------------------|-----------|--------|
|                                                                                                    | Account | Organization      | Program          | Field         | Amount                           | Increase (+) or Decrease (-) | Type   | Document *    | Transaction Date * | Activity Date ^ | Description                  |           |        |
|                                                                                                    |         |                   |                  | _             |                                  | 1 (1) <b>D</b> (1)           |        |               |                    |                 |                              |           |        |
| <ul> <li>              insideND              Suggested Sites              Wurversity of Notre Dame             X             Detail Transaction Activity FGITRND 9.3.6 (AWSTEST)      </li> <li>             Zock: 1             Fiscal Year: 18             Index: Fund: 100000             Organization: 47005             Account: 72001             Program: 70000             Activity:             Location             Period:      </li> </ul> |         |                   |                  |               |                                  |                              |        |               |                    |                 |                              | Filter Ag | ain    |
|                                                                                                    | DETAIL  | TRANSACTION AC    | TIVITY           |               |                                  |                              |        | /             | /                  |                 | 🚼 Insert 🗧 Delete            | Copy      | 🌪 Filb |
| insideND Is Suggested Sites • W University of Notre Dame Web Site Gallery • • Webcome       InsideND Is Suggested Sites • W University of Notre Dame     Only Procard<br>transactions are                                                                                                    | COA: 1  | Fiscal Year: 18   | Index: F         | =und: 10      | 00000 Organization: 4700         | 5 Account: 72001 Progra      | m: 700 | 0 Activity:   | Location: Period:  | dispid          | lycu                         | Start Ov  | er     |
| insideND Is Suggested Sites • W University of Notre Dame Web Site Gallery • Wekcome       InsideND Is Suggested Sites • W University of Notre Dame     Web Site Gallery • Wekcome       Image: TEST - University of Notre Dame     Only Procard                                                                                                    | ×       | Detail Transactio | n Activity FG    |               | 9.3.6 (AWSTEST)                  |                              |        |               | /                  | -               |                              | ATED 🔅    | τοοι   |
| 🙀 🧉 insideND 🖪 Suggested Sites 🕶 🏧 University of Notre Dame 🖉 Web Slice Gallery 🕶 Welcome                                                                                                    | ≡       | ۹ 堶               | TEST -           | Unive         | rsity of Notre Dame              |                              |        |               |                    |                 |                              | n Out     | ?      |
| ( BConnet + Bioloct                                                                                                    |         |                   | Sites 👻 🎝 Uni    | iversity of N | lotre Dame 🧉 Web Slice Gallery   | Welcome                      |        |               |                    | -               |                              |           |        |
| 🗧 🕞 👹 https://bxeadmtest.oit.nd.edu/applicationNavigator/seamless#Organization Budget Status (FGIBDST) 🖉 🗸 🖒 🙀 insideND   My. 🔪 Oracle Fusion. 🚯 default 🕼 insideND - Te. 🐺 Applicatio 🗴 🗰 insideND                                                                                                    |         | *                 | iscorcha.edd/app | Jincationina  | ingator/seamless=organization bu |                              | U 44   | Insidend   My | Gracie Pusion      | Chingen         | - re Applicatio A pp insider |           | ~      |

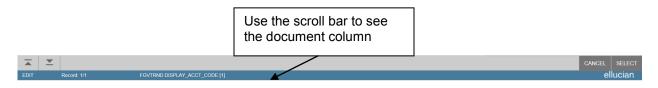

## **NOTE**: <u>To run another query</u>, simply **START OVER** and change the criteria.

Run a Custom Query by Field (report on YTD transactions)

| 1. | Click the<br>Search<br>Icon and<br>enter | ≡ 0                  | A 🔁                 | TEST - Univ |  |  |  |
|----|------------------------------------------|----------------------|---------------------|-------------|--|--|--|
|    | FGITRND                                  | FGITR                | ND                  | ⊗           |  |  |  |
|    |                                          | 1 result             |                     |             |  |  |  |
|    |                                          | Detail Ti<br>(FGITRI | ransaction A<br>ND) | Activity    |  |  |  |
| 2  | Fill out the                             |                      |                     |             |  |  |  |

| 2. Fill out the |               |           |
|-----------------|---------------|-----------|
| fields to       | Detail Transa | ction Act |
| set up          | COA:          | 1         |
| •               | Index:        |           |
| your            | Organization: | 47005     |
| query.          | Program:      | 70000     |
|                 | Location:     |           |
|                 | Commit Type:  | Both      |

3. Press F8

| <ul> <li>Enter a query; press F8 to execute.</li> </ul> |
|---------------------------------------------------------|
|---------------------------------------------------------|

...

...

...

...

----

-

Transaction Activity FGITRND 9.3.6 (AWSTEST)

4. Add Another Field contains YTD

| Field             | Contains | YTD |  |
|-------------------|----------|-----|--|
| Add Another Field | <b>~</b> |     |  |
|                   |          |     |  |

H

...

----

----

---

Fiscal Year: 18

Activity:

Period:

Fund: 100000

Account: 72001

5. Click Go

| Conve    | ert 👻 🖉 Select    |              |         | avigator/seamless#Detail Transactio |                              |            | InsideND   My | Cracle Fusion 🚺 default | InsideNI        | D - Te 👹 Applicatio × | N InsideND      | <u></u>    |
|----------|-------------------|--------------|---------|-------------------------------------|------------------------------|------------|---------------|-------------------------|-----------------|-----------------------|-----------------|------------|
| ≡        | Q 🐂               | TEST -       | Unive   | ersity of Notre Dame                |                              |            |               |                         | Carol           | I L. Grontkowski      | 🔒 Sign Out      |            |
| ×        | Detail Transactio | n Activity F | GITRND  | 9.3.6 (AWSTEST)                     |                              |            |               |                         | ₽               | ADD 🖹 RETRIEVE        | 🛃 RELATED       | 🗱 то       |
| COA: 1   | Fiscal Year: 18   | Index:       | Fund: 1 | 00000 Organization: 470             | 05 Account: 72001 Prog       | gram: 7000 | 0 Activity:   | Location: Period:       | Commit Type:    | Both                  | Sta             | art Over   |
| DETAIL 1 | TRANSACTION AC    | TIVITY       |         |                                     |                              |            |               |                         |                 | 🚼 Insert 🗧            | Delete 📲 Copy   | 👻 Filt     |
|          |                   |              |         |                                     |                              |            |               |                         |                 |                       | Filter A        | gain       |
| Account  | Organization      | Program      | Field   | Amount                              | Increase (+) or Decrease (-) | Type       | Document *    | Transaction Date *      | Activity Date * | Description           |                 |            |
| 72001    | 47005             | 70000        | YTD     | 3.000.00                            |                              | INNI       | TK008765      | 02/28/2018              | 02/28/2018      | Central Michigan Ur   | iversity        |            |
| 72001    | 47005             | 70000        | YTD     | 100.00                              |                              | EJ1        | JV025262      | 02/13/2018              | 02/13/2018      | test a                |                 |            |
| 72001    | 47005             | 70000        | YTD     | -0.01                               |                              | FJ1        | JV024586      | 01/29/2018              | 01/29/2018      | test ' vs. 000000     |                 |            |
| 72001    | 47005             | 70000        | YTD     | 0.01                                | +                            | FJ1        | JV024586      | 01/29/2018              | 01/29/2018      | test ' vs. 000000     |                 |            |
| 72001    | 47005             | 70000        | YTD     | 2.98                                | +                            | INEI       | DP144637      | 12/31/2017              | 01/02/2018      | Office Depot          |                 |            |
| 72001    | 47005             | 70000        | YTD     | 8.99                                | +                            | INEI       | DP144315      | 12/31/2017              | 01/02/2018      | Office Depot          |                 |            |
| 72001    | 47005             | 70000        | YTD     | 13.24                               | +                            | INEI       | DP144250      | 12/31/2017              | 01/02/2018      | Office Depot          |                 |            |
| 72001    | 47005             | 70000        | YTD     | 22.78                               | +                            | INEI       | DP144250      | 12/31/2017              | 01/02/2018      | Office Depot          |                 |            |
| 72001    | 47005             | 70000        | YTD     | 18.70                               | +                            | INEI       | DP143209      | 11/27/2017              | 11/27/2017      | Office Depot          |                 |            |
| 72001    | 47005             | 70000        | YTD     | 34.90                               | +                            | INEI       | DP142847      | 11/06/2017              | 11/06/2017      | Office Depot          |                 |            |
| 72001    | 47005             | 70000        | YTD     | 483.16                              | +                            | INEI       | DP141955      | 10/20/2017              | 10/20/2017      | Office Depot          |                 |            |
| 72001    | 47005             | 70000        | YTD     | 109.42                              | +                            | INEI       | DP141882      | 10/20/2017              | 10/20/2017      | Office Depot          |                 |            |
| 72001    | 47005             | 70000        | YTD     | 3.22                                | +                            | INEI       | DP141466      | 10/10/2017              | 10/10/2017      | Office Depot          |                 |            |
| 72001    | 47005             | 70000        | YTD     | 9.99                                | +                            | INEI       | DP141466      | 10/10/2017              | 10/10/2017      | Office Depot          |                 |            |
| 72001    | 47005             | 70000        | YTD     | -462.50                             | -                            | FJ1        | CD007426      | 09/15/2017              | 09/15/2017      | NDFCU Robyn Wra       | y Reimbursement |            |
| 72001    | 47005             | 70000        | YTD     | 69.99                               | +                            | FT01       | PC001910      | 09/14/2017              | 09/14/2017      | AMAZON MKTPLA         | CE PMTS 11-AUG  | <u>-17</u> |

6. To run another query, click **Start Over** 

Start Over

#### **Download YTD Transaction Activity**

1. From the transaction report, go to **Tools** 

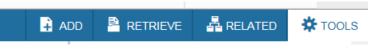

2. Select Export

| 🔒 ADD  | RETRIEVE            | 📥 RELATED  | 🌣 TOOL   | s |
|--------|---------------------|------------|----------|---|
| C      | ξ                   |            |          | ^ |
|        | ACTIONS             |            |          |   |
| F      | Refresh             |            | F5       |   |
| E      | Export              |            | Shift+F1 |   |
|        | Print               |            | Ctrl+P   |   |
| •••••• | Clear Record        |            | Shift+F4 |   |
| 0      | Clear Data          |            | Shift+F5 |   |
| ľ      | tem Properties      |            |          |   |
|        | Display ID Image    |            |          |   |
| E      | Exit Quickflow      |            |          |   |
| F      | About Banner        |            |          |   |
|        | OPTIONS             |            |          |   |
| JG-17  | Query Total for all | records    |          |   |
| F      | Format Display Pr   | references |          |   |

## **Report Process in Banner**

In the system, reports are generated though a process called Job Submission. The Job Submission form may be accessed directly by typing in GJAPCTL at the Go field or indirectly typing in the seven character name of the report in the Search Box

 In the Search Box type FGRPDTA and press Enter.

> The report process submission form opens GJAPCTL.

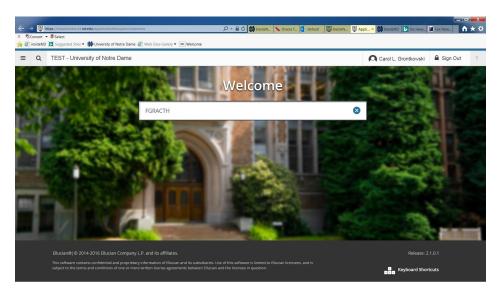

2. From the GJAPCTL (Job Submission) form, **click GO** 

| × 🕼 InsideND - Test // Univer × 🕲 Application Navigator | × |          |       |       |    |            | arol   | -   | •       | x   |
|---------------------------------------------------------|---|----------|-------|-------|----|------------|--------|-----|---------|-----|
| Controls%20(GJAPCTL)                                    |   | ☆        | •     |       |    | <b>)</b> M | Mi     | Ø   | $\odot$ | 1   |
|                                                         |   |          |       |       |    |            |        |     |         |     |
|                                                         | 0 | Carol L. | Gront | kowsk | i. | <b>a</b> s | Sign ( | Dut |         | ?   |
|                                                         | 0 |          | Gront |       |    |            | -      | _   | 🗱 то    | · · |

- 3. Enter **DATABASE** in → 
  ↓
  https:// 🔎 👻 🔒 🖒 ় 🏧 InsideN... 🔪 Oracle F... 🚺 de Appli... the printer Select ▼ Select 癕 🕘 insideND 🔟 Suggested Sites 🕶 ় University of Notre Dame 🦉 Web Slice Gallery 🕶 👁 Welcome control block. = Q 5 TEST - University of Notre Dame Caro × Process Submission Controls GJAPCTL 9.3.7 (AWSTES ess: FGRACTH Account Hierarchy Report Parameter Set: PRINTER CONTROL Printer DATABASE Submit Time PDF Font Size MIME Type None Special Print Delete After Days Lines 55 PDF Font Delete After Date \* PARAMETER VALUES Number \* Parameters Values Chart of Accounts 04/11/2018 --- As of Date (DD-MON-YYYY) 03 Account Type LENGTH: 11 TYPE: Date O/R: Optional M/S: Single \* SUBMISSION Save Parameter Set as Hold / Submit 🔘 Hold 💿 Submit Name Description
- 4. Click down arrow to next section to the parameter values

.

**X X** 

Record:

|                    | 1                                      |        |  |  |  |
|--------------------|----------------------------------------|--------|--|--|--|
| ▼ PARAMETER VALUES |                                        |        |  |  |  |
| Number *           | Parameters                             | Values |  |  |  |
| 01                 | Chart of Accounts                      | 1      |  |  |  |
| 02                 | As of Date (DD-MON-YYYY)               | 04/11  |  |  |  |
| 03                 | Account Type                           |        |  |  |  |
| <b>K</b> ◀ 1 of    | 1 N Per Page                           |        |  |  |  |
| LENGTH: 1          | 1 TYPE: Date O/R: Optional M/S: Single |        |  |  |  |

5. Enter the parameter values shown below:

|    | Parameter                       | Value                                                                                       |
|----|---------------------------------|---------------------------------------------------------------------------------------------|
| 01 | Fiscal Year                     | Enter "18" Required                                                                         |
| 02 | Chart of Accounts               | Enter "1" Required                                                                          |
| 03 | From Organization Code          | Enter if you are reporting a range of org codes with a beginning org                        |
| 04 | To Organization Code            | Enter if you are reporting a range of org codes with a ending org                           |
| 05 | From Fund Code                  | Leave blank if you want all funds associated with<br>org code selection above included      |
| 06 | To Fund Code                    |                                                                                             |
| 07 | From Program Code               | Leave blank if you want all program codes associated with org code selection above included |
| 08 | To Program Code                 |                                                                                             |
| 09 | From Account Code               | Leave blank if you want all account codes associated with org code selection above included |
| 10 | To Account Code                 |                                                                                             |
| 11 | From date                       | Enter beginning date range                                                                  |
| 12 | To date                         | Enter ending date range                                                                     |
| 13 | Include Accrual for Last Period | Enter "N" as the default                                                                    |
| 14 | Print Org Totals                | Enter "Y" as the default                                                                    |
| 15 | Commitments                     | U                                                                                           |

- 6. Click down arrow to the submission section.
- 7. <u>If you wish to save</u> <u>the parameters for</u> <u>future submissions</u>, check **Save Parameters**.
- 8. In the Name field, type a name for the report.
- 9. When complete: press **F10**.

The Status bar lists the report number.

11.Click he **Related** icon and

|   | eter Set as | Name: 47005 | Description: | monthly_report | () Hold | Submit |
|---|-------------|-------------|--------------|----------------|---------|--------|
|   |             |             |              |                |         |        |
| - |             |             |              |                |         |        |
| 0 | Your        | request is  | being pr     | ocessed.       |         |        |
|   |             |             |              |                |         |        |

## RELATED

## Introduction to Banner Finance

Q

| Select |        |
|--------|--------|
| Review | Output |

| Review Output [GJIREVO]                |
|----------------------------------------|
| Delete Multiple Saved Output [GJIREVD] |
| Upload File [GUAUPLP]                  |
| Upload file [GJAJFLU]                  |
| Review PDF/plain text output [GJAJLIS] |

Saved Output Review GJIREVO 9.0 (AWSTEST)

File Name:

Process: FGRPDTA

12. Click in the File Name on the GJIREVO form Highlight *the output file name* (the .lis file) and click OK.

| Criteria Q          |              |            |          |
|---------------------|--------------|------------|----------|
| Output File Name    | Record Count | Date Saved | Time S   |
| fgrpdta_5128278.lis | 0            | 04/13/2018 | 02:40    |
| fgrpdta_5128278.log | 10           | 04/13/2018 | 02:40    |
| <                   |              |            | ,        |
|                     |              |            | d 1 of 2 |

--- Program Detail Activity

...

The report opens on the form.

13. From the **Options** menu select **Show Document (Save and Print File)**.

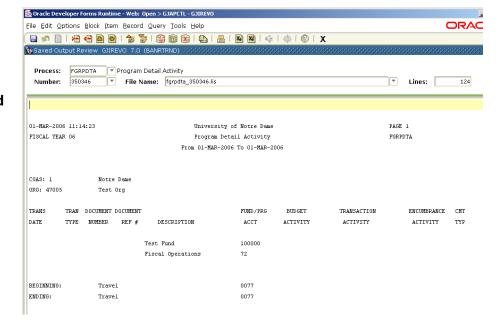

14.The message box asking if you want to open the file in your browser, click **Yes**.

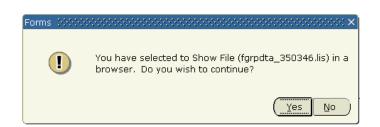

|                        |                               | Kno/gokodepa_bnowked:pipe_n       | ame=ORA\$PIPE\$001E0                 | JD8000 - Microsort In | cernet explorer |          |
|------------------------|-------------------------------|-----------------------------------|--------------------------------------|-----------------------|-----------------|----------|
|                        | rites Tools Help              |                                   |                                      |                       |                 | 4        |
| 🕽 Back 👻 🕤 👻 본         | i 📓 🏠 🔎 Search                | 👷 Favorites 🤣 🔗 - 🎍               | ) 🗷 📙 🛛 🖗                            | 🚨 🎘 淋                 |                 |          |
| ks 💩 inside nd pprd 👔  | 🙆 insideND 🛛 🍪 insideNDtrno   | i 💩 NDFCU 🍯 Pinnacle Internet V   | iewer   @insidend 7.x                | ND EDS Authentication | Facility        |          |
| ldress 🙋 https://banne | erapp1.dc.nd.edu:9020/pls/BAN | NRTRND/gokoutp.P_ShowReq?pipe_nar | ne=ORA\$PIPE\$001E00D800             | 01&sess_id=6659260&u: | ser_name=MCCOYE | 💌 🔁 G    |
| oogle -                | 💌 🔀 Search                    | 🔹 🚿 🙅 40 blocked 🛛 👋 Cheo         | k 🔹 🔍 AutoLink 👻 🗐                   | AutoFill 🔁 Options 🔮  | P               |          |
|                        |                               |                                   |                                      |                       |                 |          |
| 1                      |                               |                                   |                                      |                       |                 |          |
|                        |                               |                                   | ty of Notre Dame                     |                       |                 | PAGE 1   |
|                        |                               |                                   | Detail Activity<br>2006 To 01-MAR-20 | 106                   |                 | FGRPDTA  |
|                        |                               | FION OI-MAK-                      | 2000 10 01-MAR-20                    |                       |                 |          |
| COAS: 1                | Notre Dame                    |                                   |                                      |                       |                 |          |
| RG: 47005              | Test Org                      |                                   |                                      |                       |                 |          |
| RANS TRAN              | DOCUMENT DOCUMENT             |                                   | FUND/PRG                             | BUDGET                | TRANSACTION     | ENCUMBRI |
| ATE TYPE               | NUMBER REF #                  | DESCRIPTION                       | ACCT                                 | ACTIVITY              | ACTIVITY        | ACTIVI   |
|                        |                               | Test Fund                         | 100000                               |                       |                 |          |
|                        |                               | Fiscal Operations                 | 72                                   |                       |                 |          |
|                        |                               |                                   |                                      |                       |                 |          |
| EGINNING:              | Travel                        |                                   | 0077                                 |                       |                 |          |
| NDING:                 | Travel                        |                                   | 0077                                 |                       |                 |          |
|                        |                               |                                   |                                      |                       |                 |          |
| EGINNING:              | Capital                       |                                   | 0079                                 |                       |                 |          |
| NDING:                 | Capital                       |                                   | 0079                                 |                       |                 |          |
|                        |                               |                                   |                                      |                       |                 |          |
| EGINNING:<br>NDING:    | Staff<br>Staff                |                                   | 061SS<br>061SS                       |                       |                 |          |
|                        | Sourt                         |                                   | 00100                                |                       |                 |          |
| EGINNING:              | Staff-Adminis                 | trative                           | 64010                                |                       |                 |          |
| NDING:                 | Staff-Adminis                 |                                   | 64010                                |                       |                 |          |

Use the browser options to save or print the report.